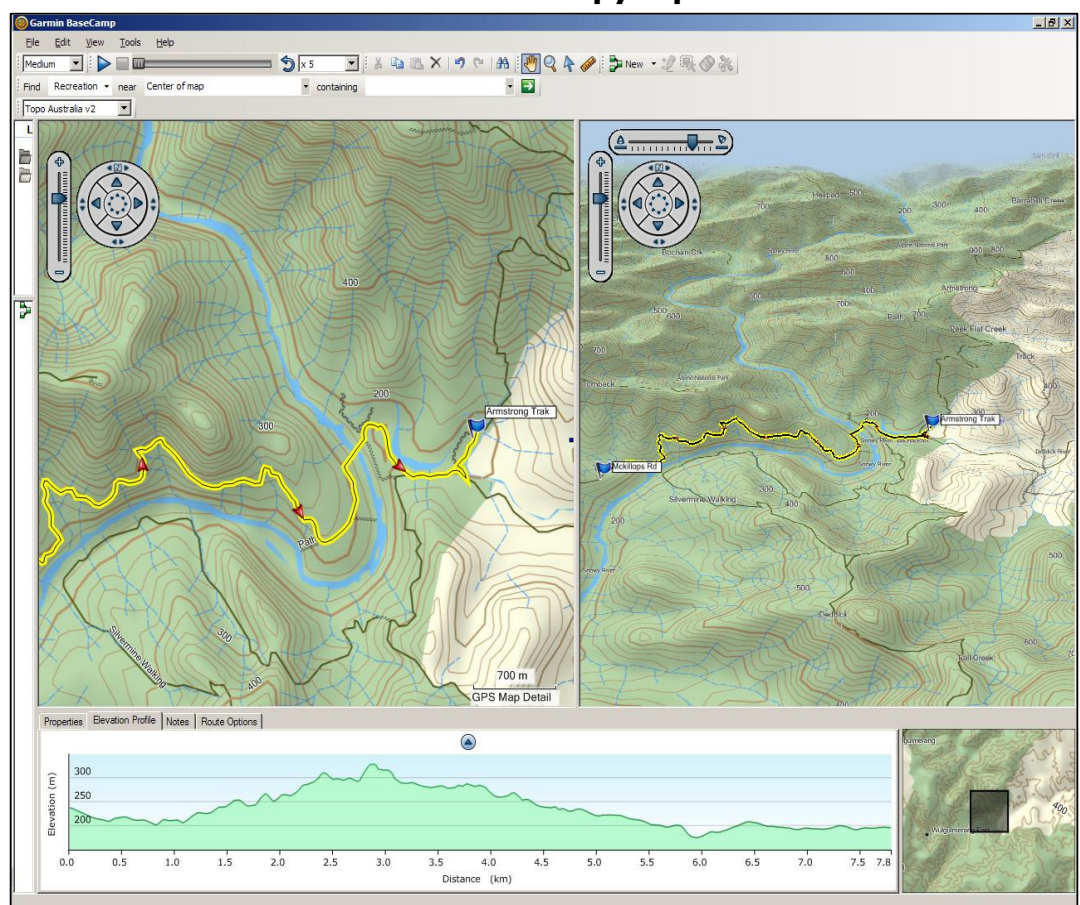

## Ukážka zobrazenia mapy v prostredí PC.

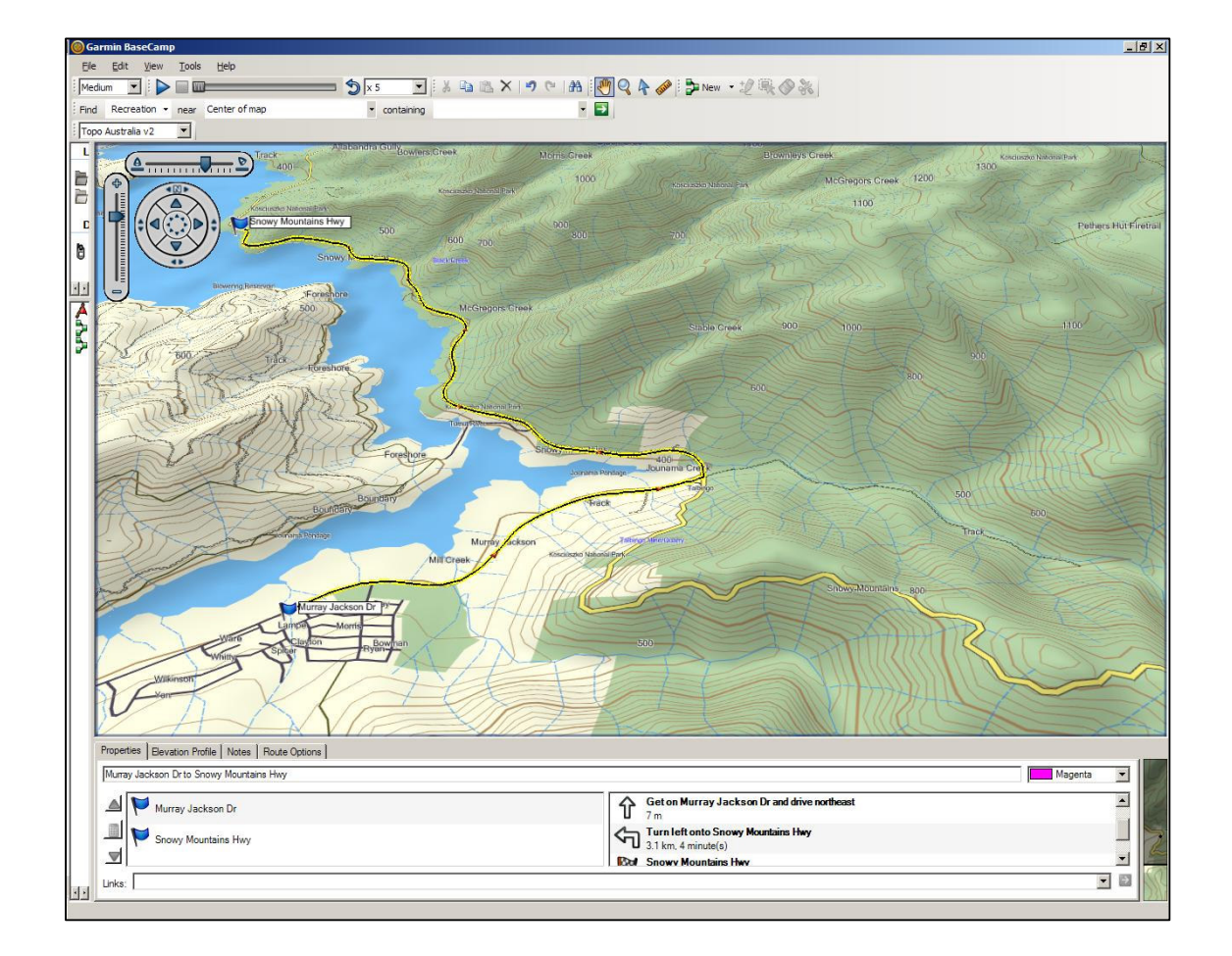